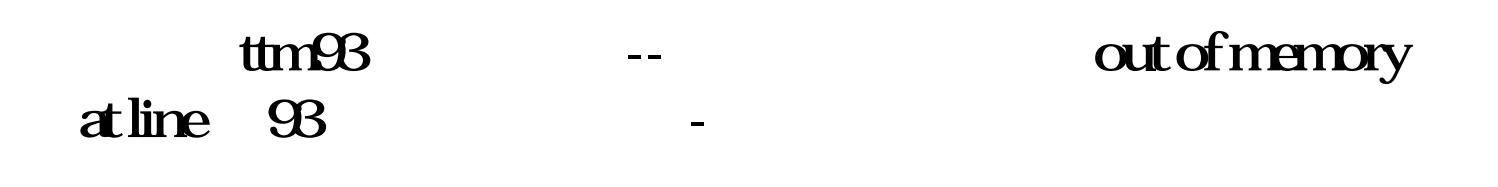

其计算公式为: 普通股每股市场价格 市盈率 = ----------------------------------

 $10-20$ 

\*://baike.baidu\*/view/287.htm

股票中的市盈率越低越好.

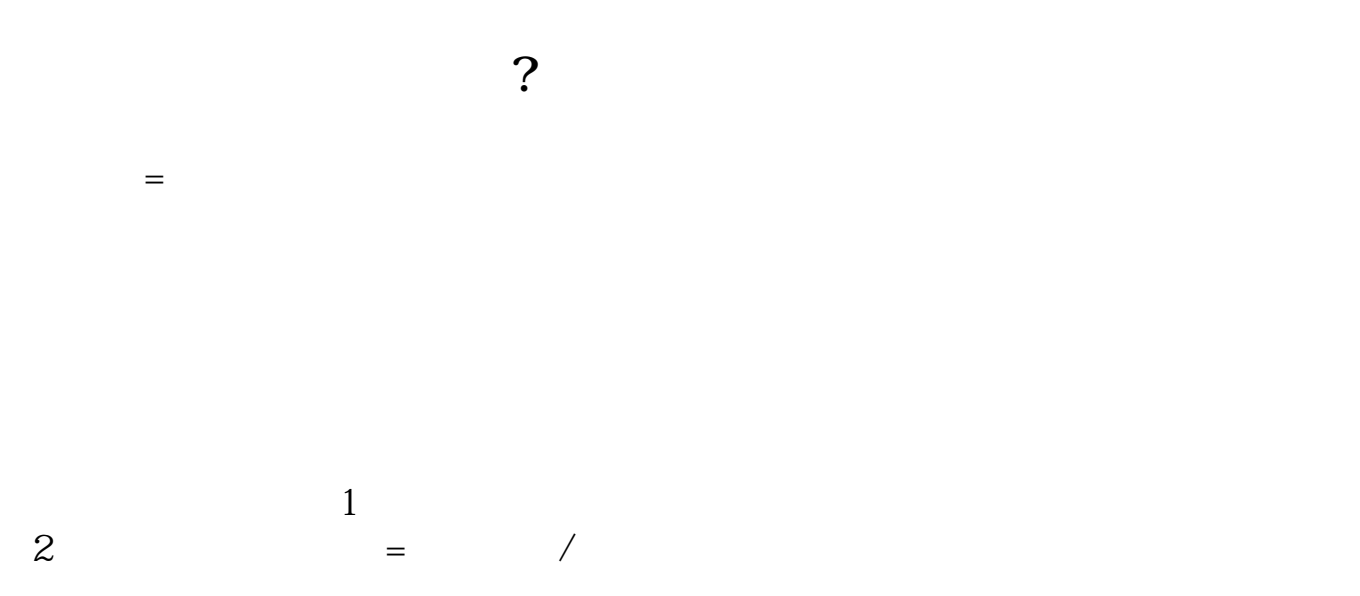

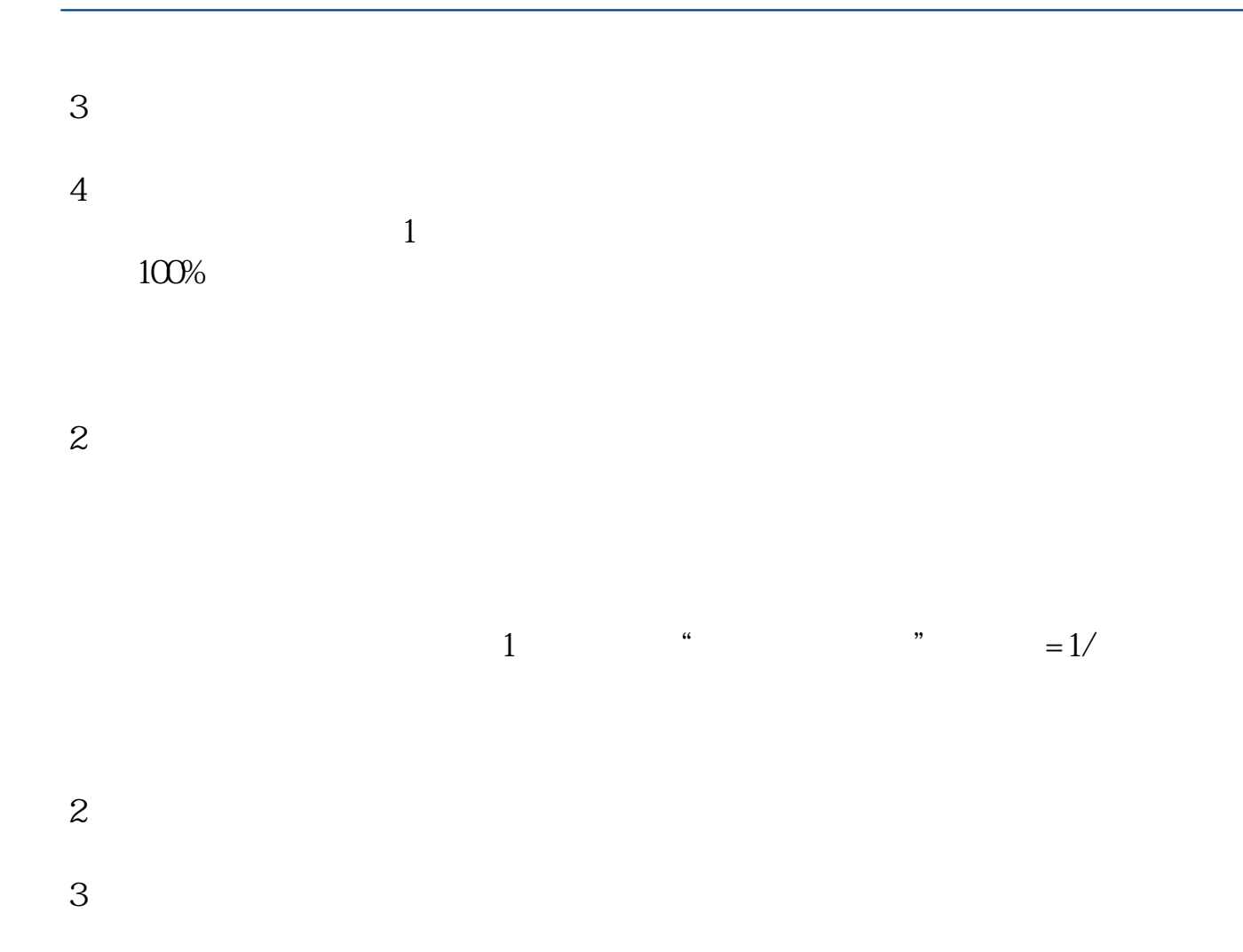

**100 001.00** 

有些股票是亏损股票,所以没有市盈率.

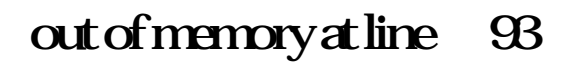

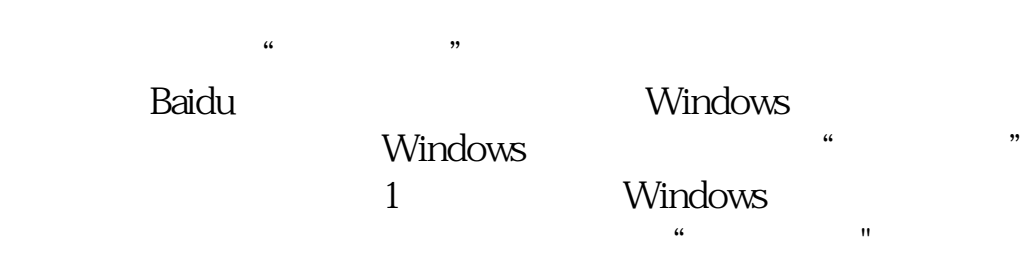

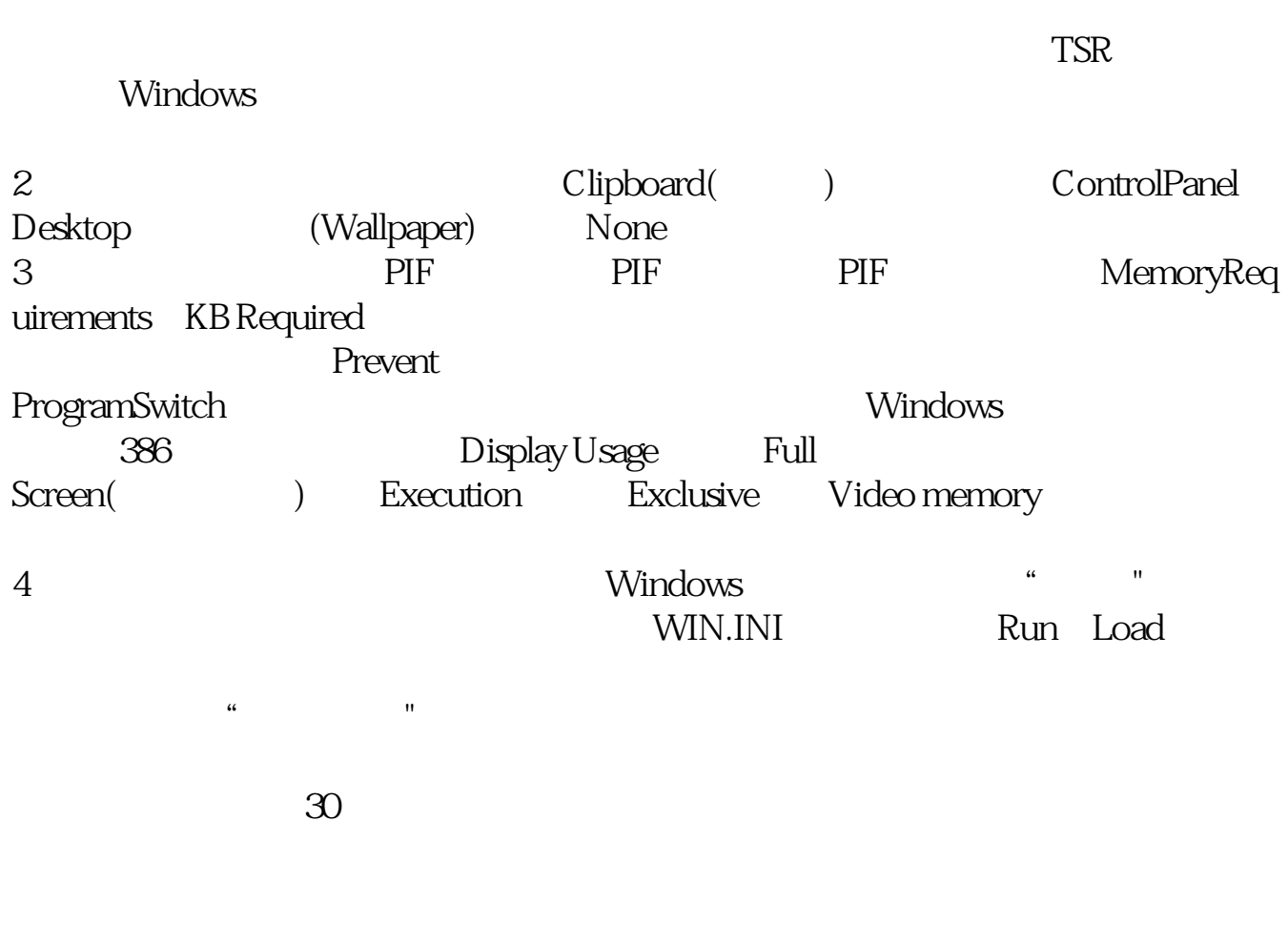

 $\alpha$  and  $\alpha$  of  $\alpha$  or  $\alpha$ 

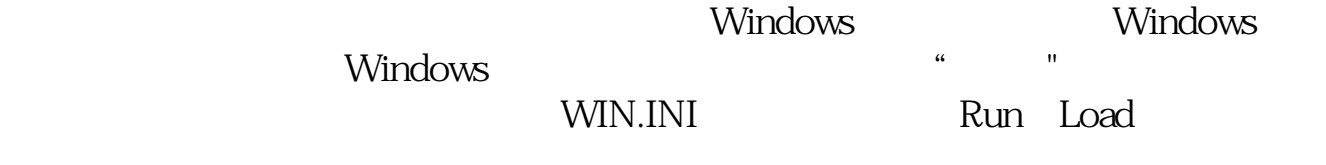

 $100\%$ 

 $\div$  7.47%)

以1年期的银行定期存款利率7.47%为基础,我们可计算出无风险市盈率为13.39倍(1

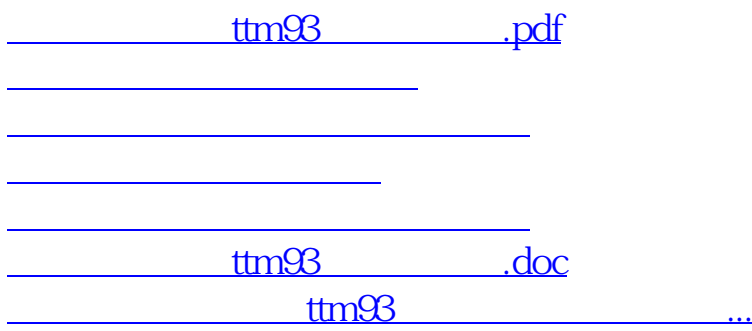

<https://www.gupiaozhishiba.com/article/63458009.html>